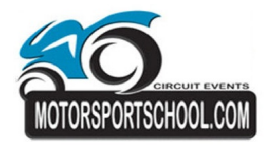

## **Vrij rijden minder snel - sessie 3 31 May 2013 Laptimes Zolder - 4000 mtr.**

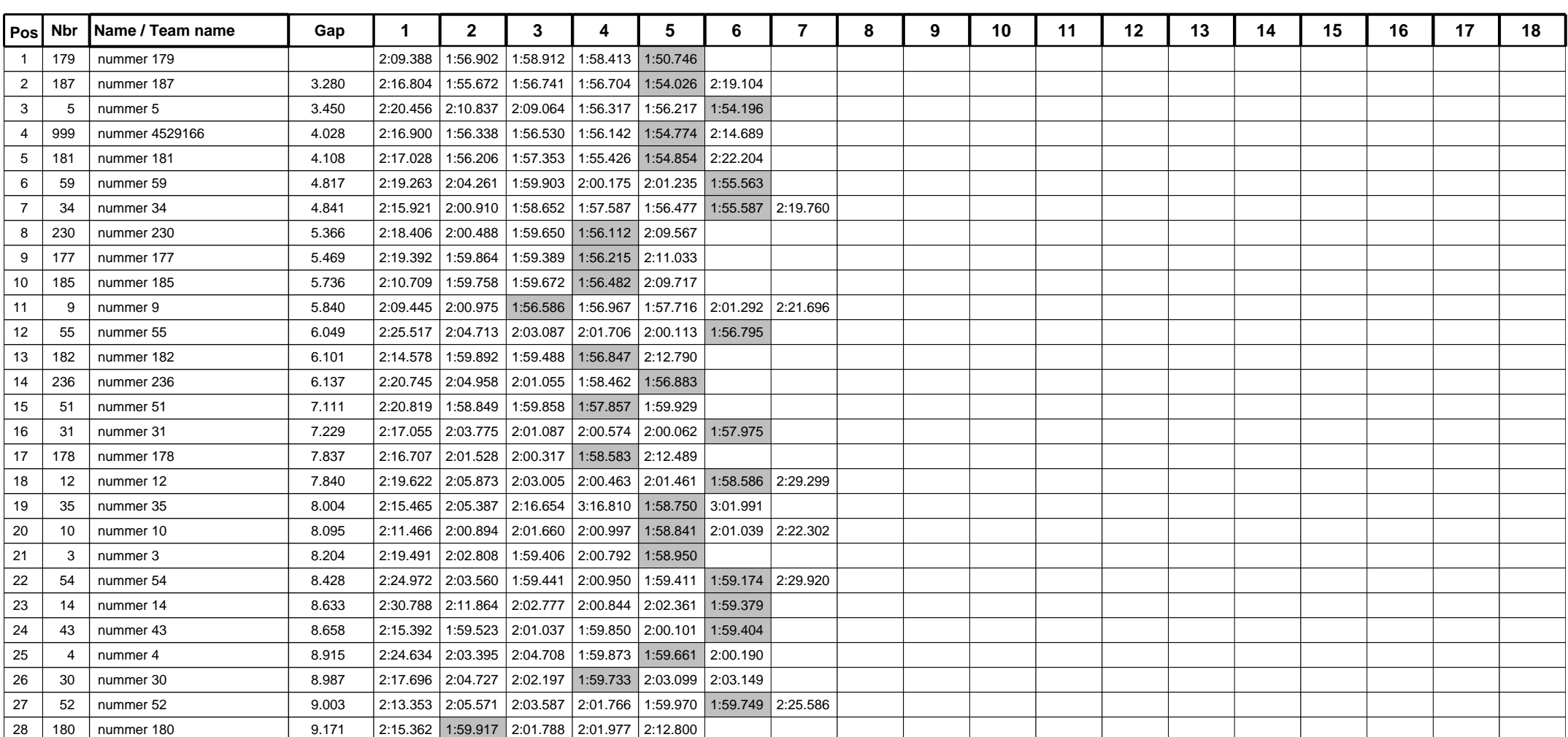

Page 1 of 3

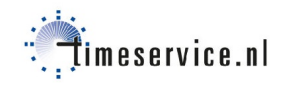

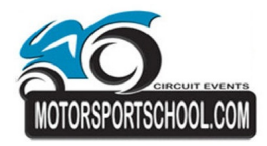

## **Vrij rijden minder snel - sessie 3 31 May 2013 Laptimes Zolder - 4000 mtr.**

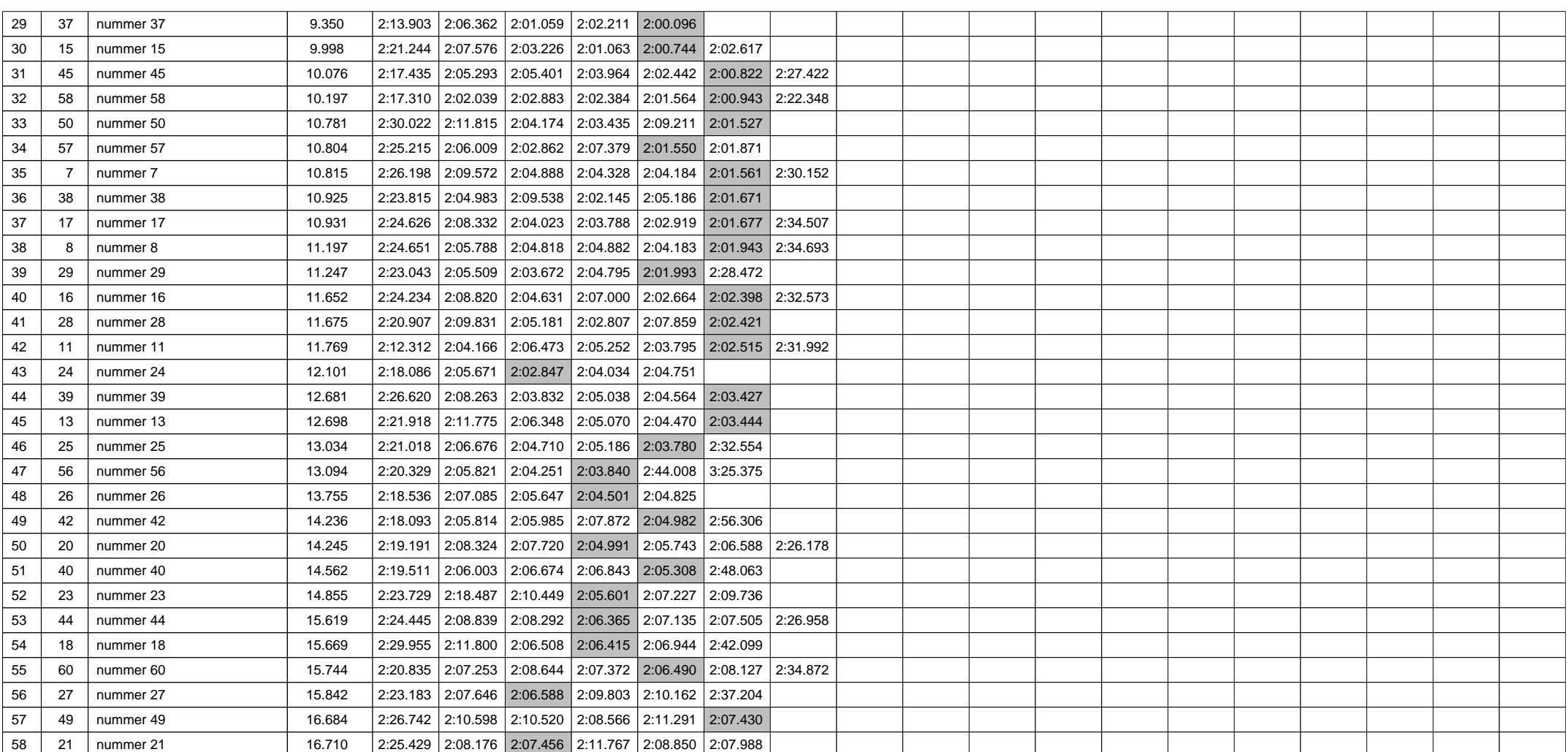

Page 2 of 3

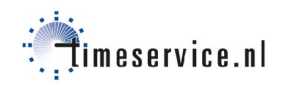

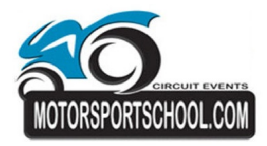

## **Vrij rijden minder snel - sessie 3 31 May 2013 Laptimes Zolder - 4000 mtr.**

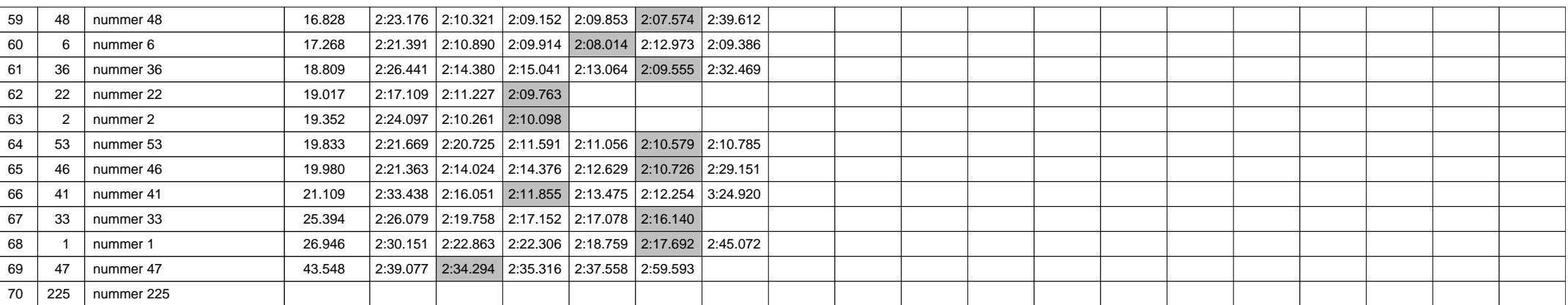

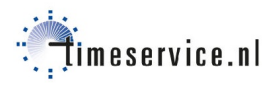